# **Einführung der sekündlichen Abrechnung für Sekundärregelarbeit**

Stakeholder-Workshop | 17.03.2021

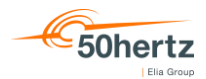

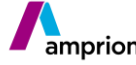

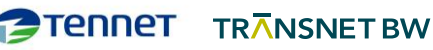

# **Inhaltsverzeichnis / Gliederung**

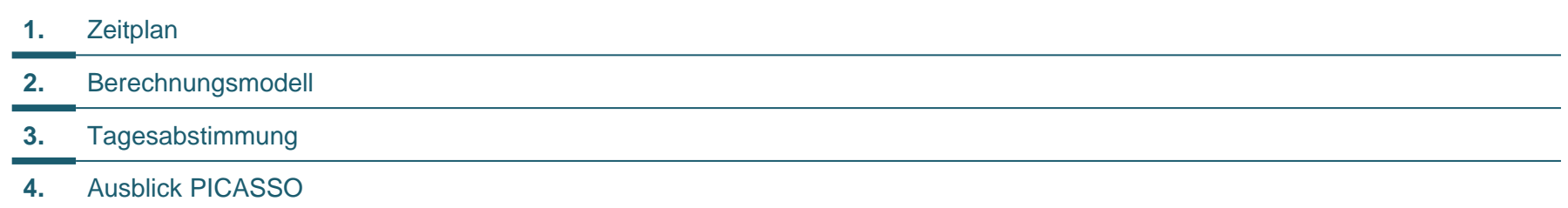

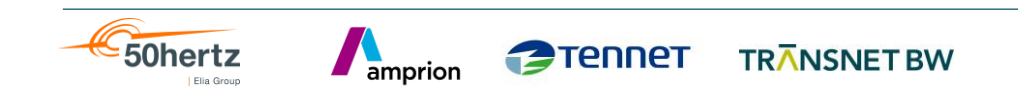

# **Zeitplan**

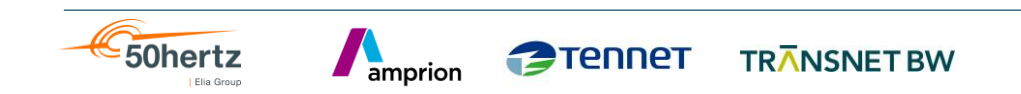

# **Ein Gesamtüberblick über anstehende Marktänderungen**

**Tennet** 

amprion

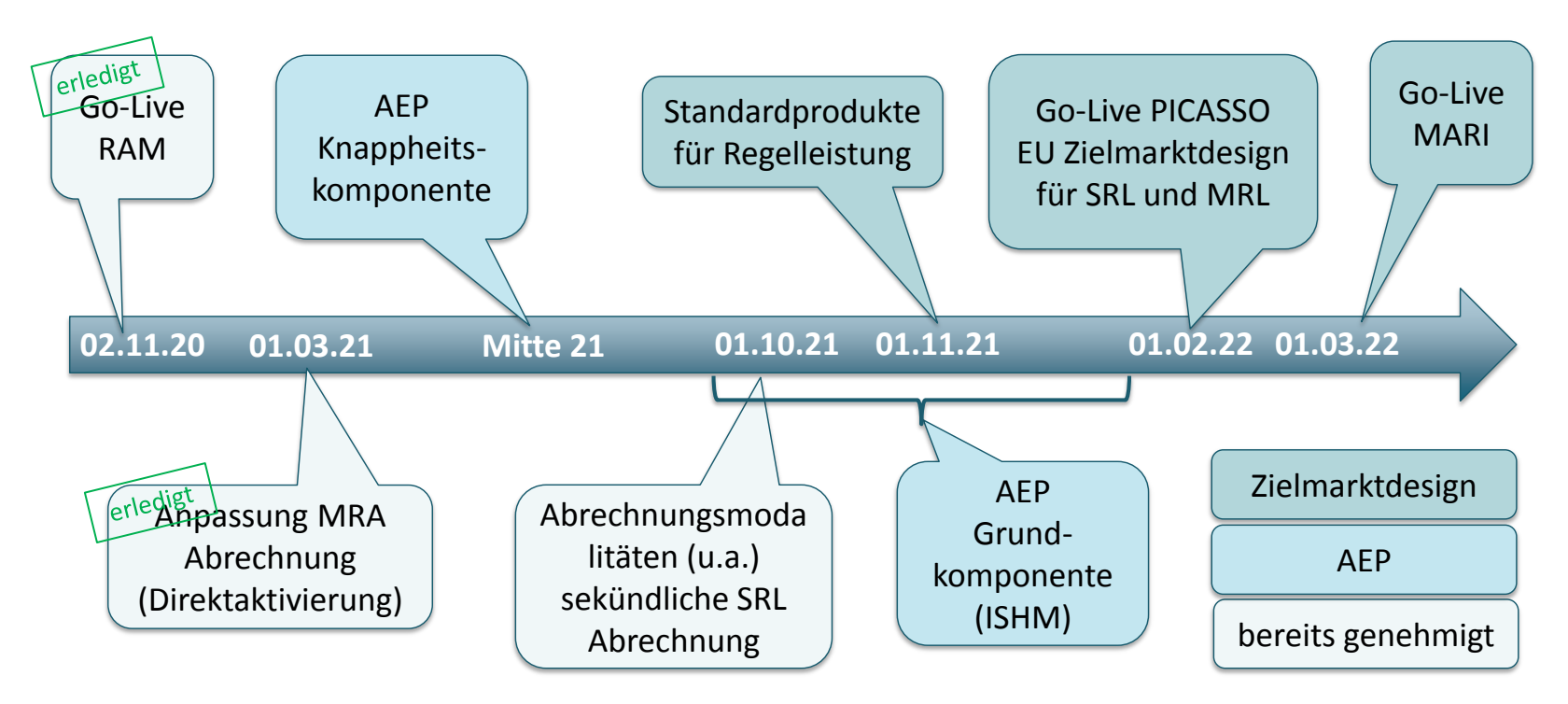

**TRANSNET BW** 

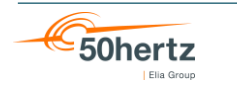

Workshop sek. SRA-Abrechnung 17.03.21 4

# **Zeitplan Umsetzung SRA-Abrechnung zum 01.10.2021**

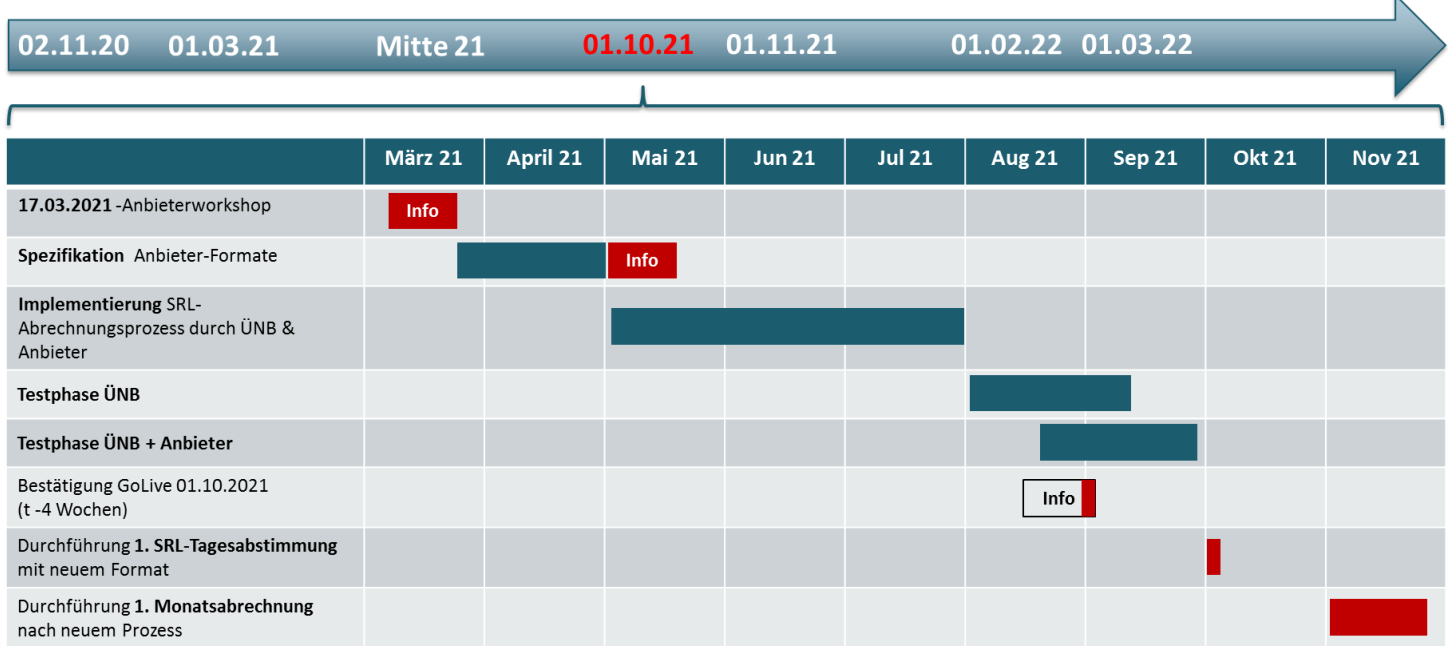

TRANSNET BW

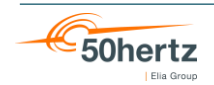

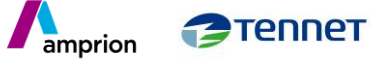

 $\mathbf{A}$ 

**Berechnungsmodell**

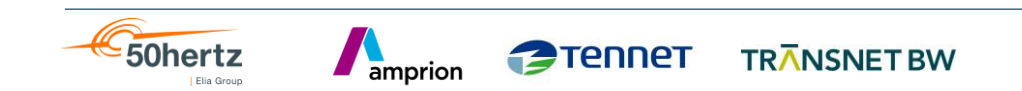

### **Kernelemente des Abrechnungsmodells**

- einheitliches **Berechnungsintervall** von **1 Sekunde**
- **Akzeptanzkanal** definiert den Bereich, in dem SRL-Erbringung des Pools stattfinden soll und somit grundsätzlich abrechenbar ist
- **Toleranzbereich** definiert den Bereich, in dem SRL-Erbringung des Pools toleriert wird und ohne zusätzliche monetäre Strafen bleibt
- ggf. **Begrenzung** der akzeptierten SRL-Erbringung des Pools **auf Sollmenge**
- **anteilige Zuteilung** der Poolmengen **auf aktivierte Einzelverträge** zur Ermittlung der Entgelte
- **Bilanzkreiskorrektur** für den bilanziellen Ausgleich

# **Genehmigt durch BNetzA mit BK6-18-004-Abrechnung am 01.10.2020 mit Umsetzung zum 01.10.2021**

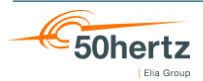

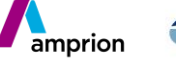

**Grundlagen** 

- Akzeptanzkanal definiert in Abhängigkeit des Sollwerts den Bereich, in dem SRL-Erbringung des Pools stattfinden soll und somit grundsätzlich abrechenbar ist und basiert auf den Anforderungen:
	- erste Reaktion nach spätestens 30 Sekunden
	- vollständige Erbringung der Sollwertanforderung innerhalb der nachfolgenden 270 Sekunden, sodass diese nach insgesamt 300 Sekunden (5 Min.) erfolgt
- Toleranzbereich definiert den Bereich, in dem SRL-Erbringung des Pools grundsätzlich toleriert wird
	- +/- 5% der jeweiligen Akzeptanzkanalgrenze

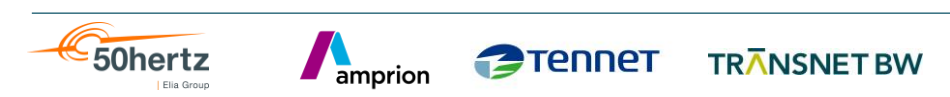

**Tennet** 

mathematische Definition (I)

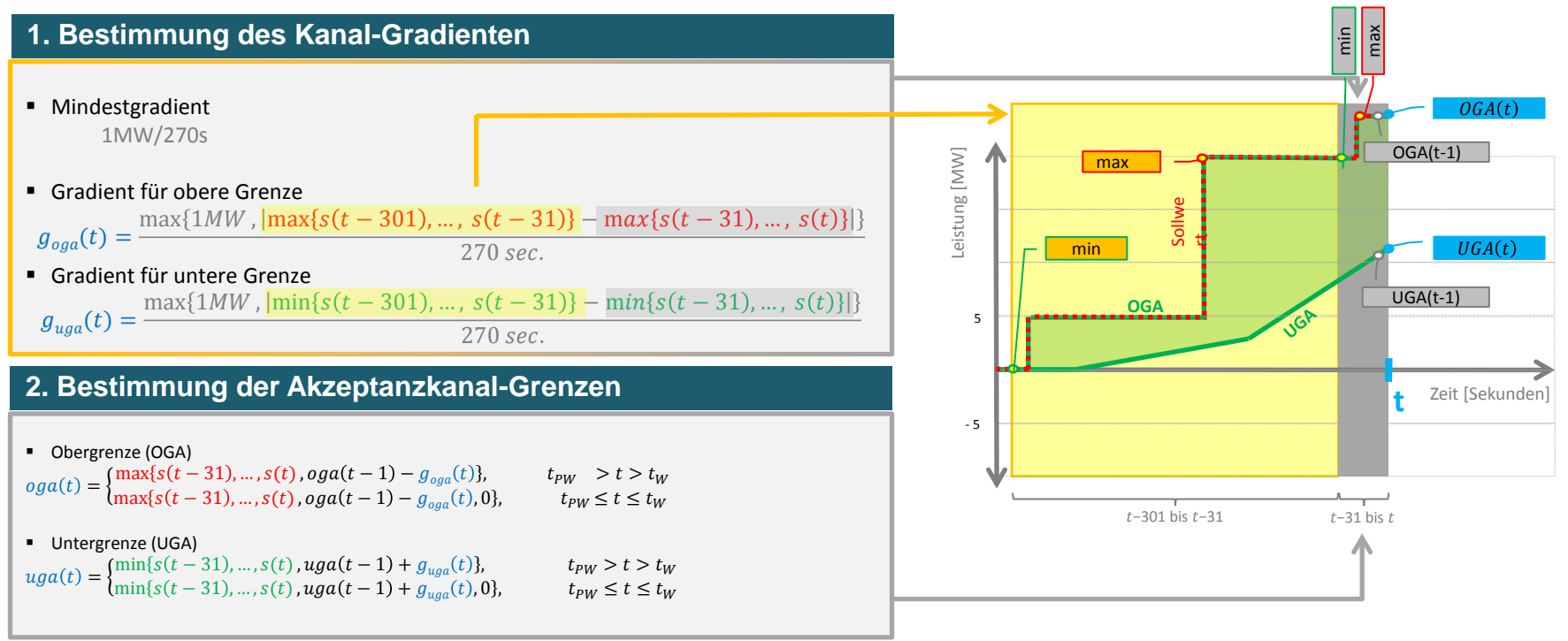

**TRANSNET BW** 

Produktwechselphase:  $t_{PW} \le t \le t_W$ 

Elia Group

amprion

50hertz

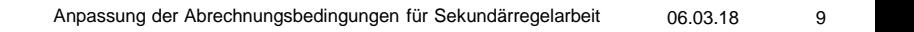

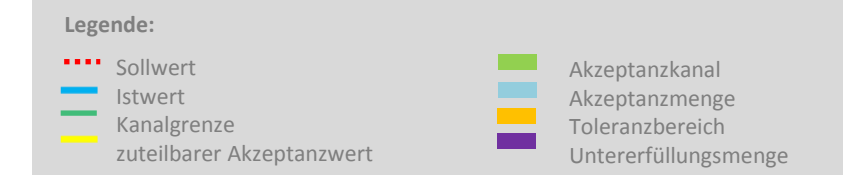

mathematische Definition (II)

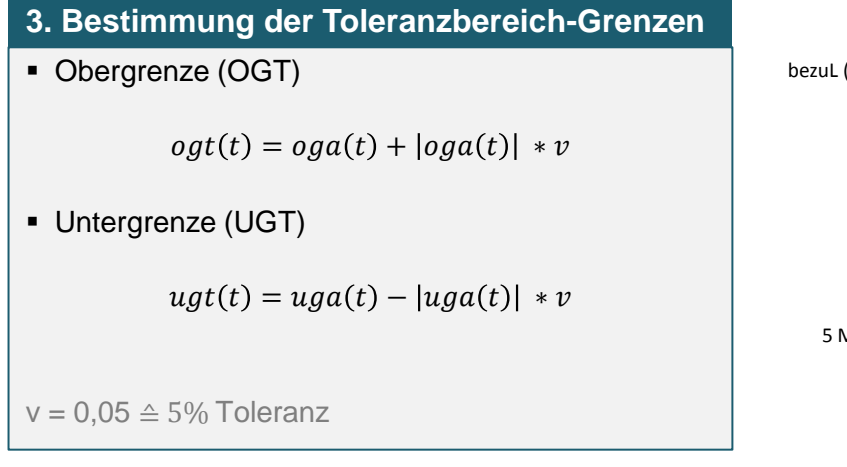

amprion

**Tennet** 

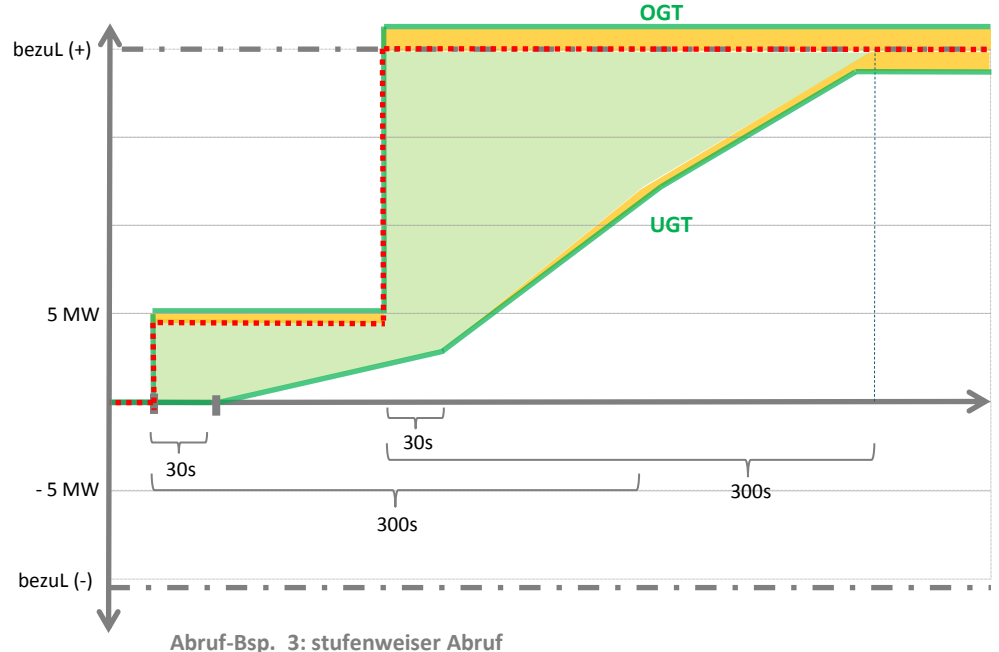

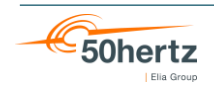

**Tennet** 

amprion

50hertz

Elia Group

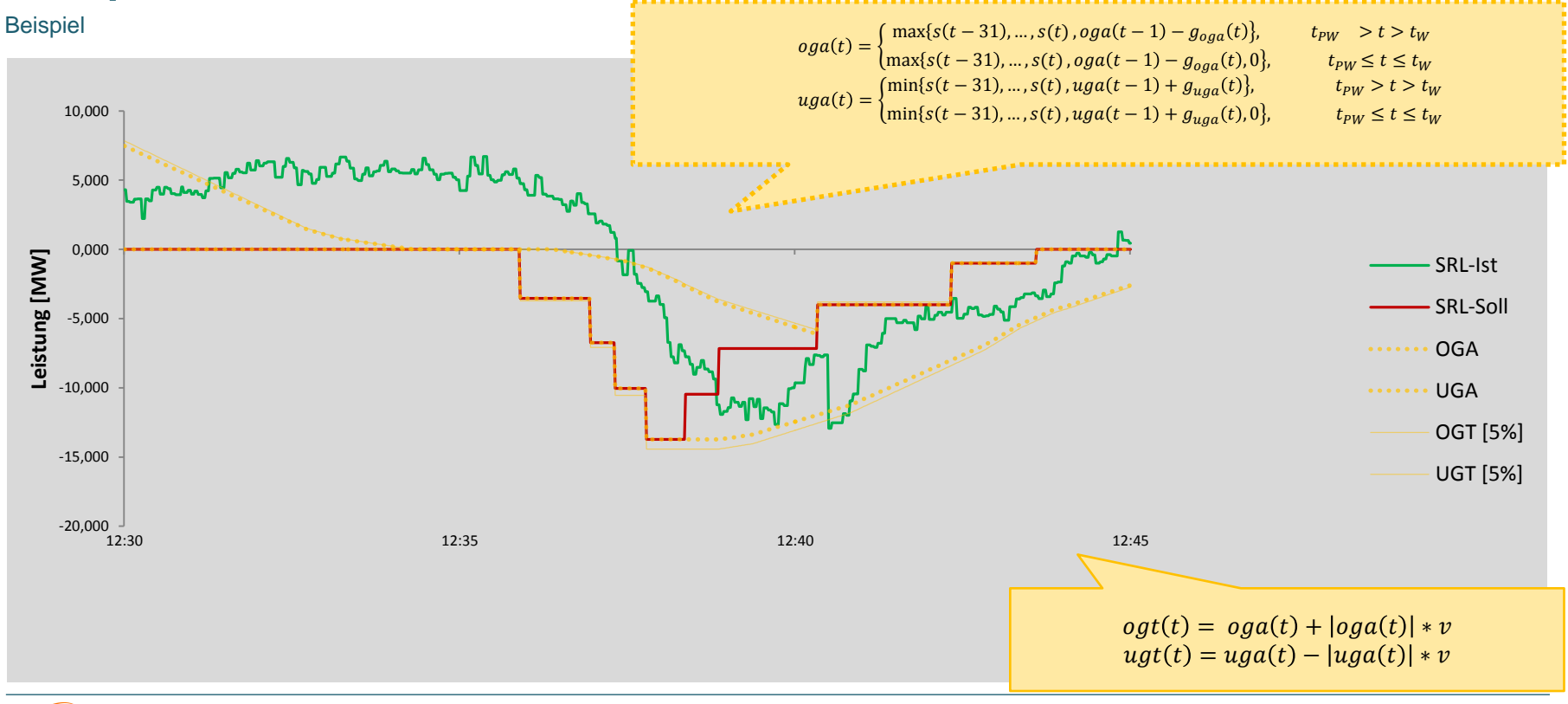

### **Bestimmung der Akzeptanzmenge und der Untererfüllung**

- Anhand des Kanals und des Istwerts, können die Akzeptanz- und die Untererfüllungsmengen bestimmt werden
	- Formel 7: Bestimmung der Pool-Akzeptanzwerte für die positive Richtung

■  $akz_{pos}(t) = \begin{cases} \min\{ist(t),oga(t)\}, & ist(t) > 0 \land oga(t) > 0 \\ 0 & sent \end{cases}$ 0 sonst

Formel 8: Bestimmung der Pool-Akzeptanzwerte für die negative Richtung

■  $akz_{neg}(t) = \begin{cases} |max\{ist(t), uga(t)\}| & ist(t) < 0 \land uga < 0 \\ 0 & sent \end{cases}$ 0 sonst

Formel 9: Bestimmung der Pool-Untererfüllungswerte für die positive Richtung

$$
u e_{pos}(t) = \begin{cases} \max\{0, ugt(t) - akz_{pos}(t)\}, & ugt(t) > 0\\ 0 & \text{sonst} \end{cases}
$$

Formel 10: Bestimmung der Pool-Untererfüllungswerte für die negative Richtung

■  $ue_{neg}(t) = \begin{cases} \max\{0, |ogt(t)| - akz_{neg}(t)\}, & ogt(t) < 0 \\ 0 & \end{cases}$ 0 sonst

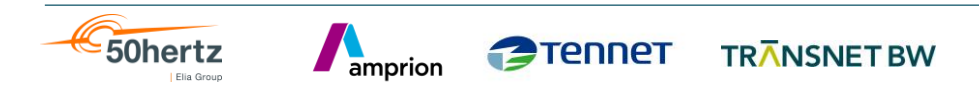

# **Bestimmung der Akzeptanzmenge und der Untererfüllung**

Beispiel: Akzeptanzmenge

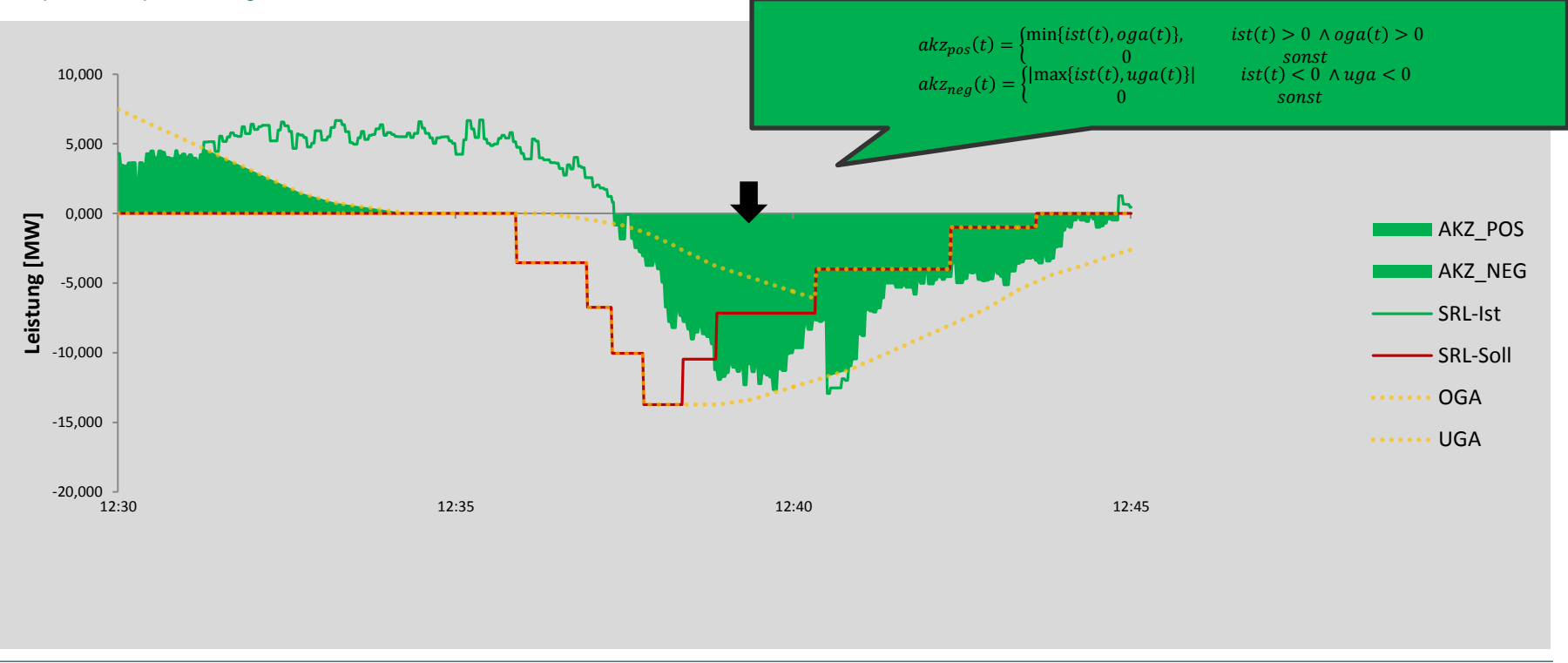

TRANSNET BW

**Tennet** 

amprion

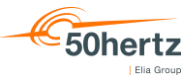

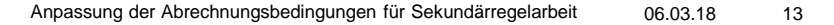

# **Bestimmung der Akzeptanzmenge und der Untererfüllung**

**Tennet** 

amprion

Beispiel: Untererfüllung

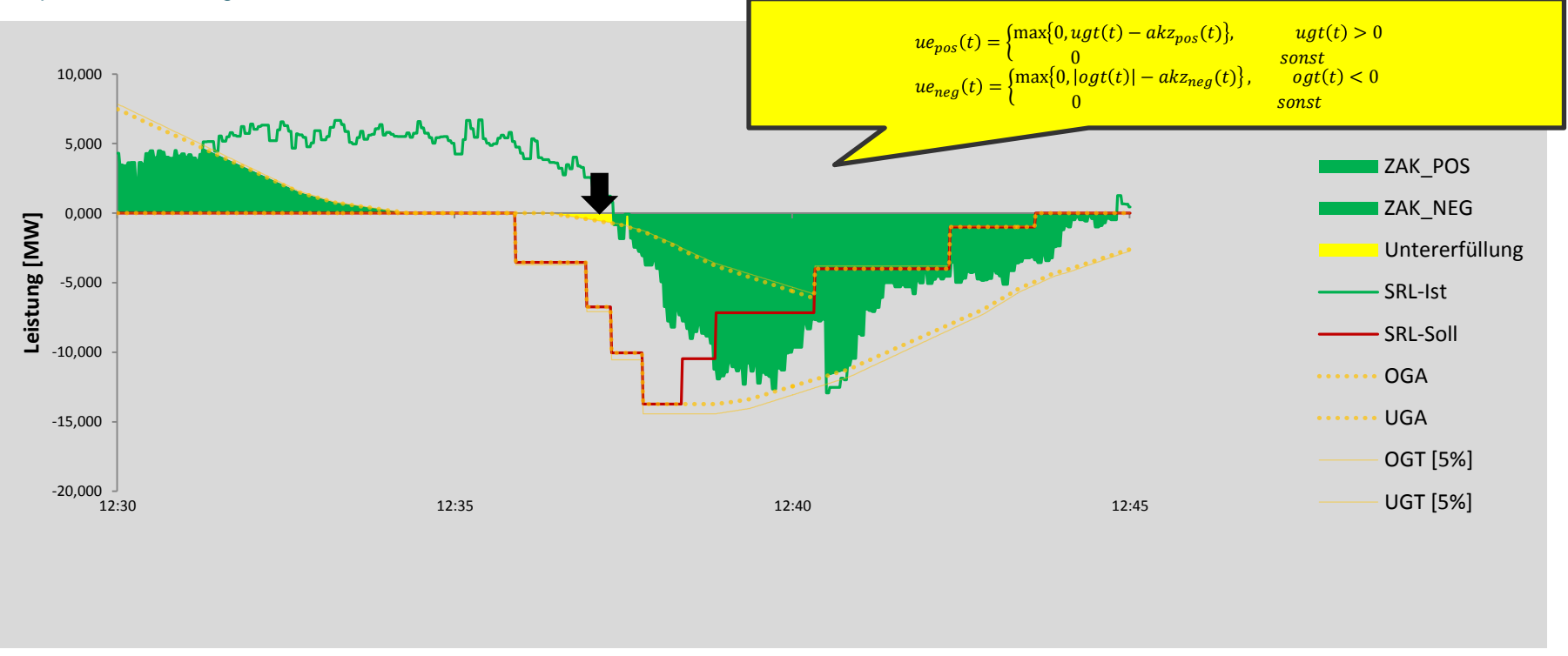

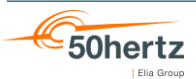

# **Bestimmung der zuteilbaren Akzeptanzmenge**

- Akzeptanzkanal spannt systematisch größere Fläche als Sollwert auf
	- $\rightarrow$  Begrenzung auf Sollmenge erforderlich (zuteilbaren Akzeptanzwert = ZAK)
- **Reaktionszeit und Poolgradient zu beachten**

amprior

- "Konto" nimmt nicht genutzte Sollmenge (zu Abrufbeginn) auf...
	- Formel 15: Konto (pos):  $konto_{pos}(t) = \begin{cases} max\{0; s_{pos}(t) max\{zak_{pos}(t), max\{0, uga(t)\}\} + konto_{pos}(t-1)\}, & \text{og}(t) > 0 \end{cases}$ 0 sonst

$$
\text{Formel 16: Konto (neg): } konto_{neg}(t) = \begin{cases} \max\{0; \ s_{neg}(t) - \max\{zak_{neg}(t); \ |\min\{0; \ oga(t)\}|\} + konto_{neg}(t-1)\}, & \text{uga}(t) < 0\\ 0 & \text{sonst} \end{cases}
$$

…und ermöglicht (am Abrufende) einen zuteilbaren Akzeptanzwert über den Sollwert hinaus

ennet

- Formel 13: zuteilbare Akzeptanzwerte (pos):  $zak_{nos}(t) = min\{s_{nos}(t) + konto_{nos}(t-1), akz_{nos}(t)\}\$
- Formel 14: zuteilbare Akzeptanzwerte (neg):  $zak_{neq}(t) = min\{s_{neq}(t) + konto_{neq}(t-1), akz_{neq}(t)\}$

**TRANSNET BW** 

Beispiel auf der nächsten Folie

### **Bestimmung der zuteilbaren Akzeptanzmenge**

Fokus Konto

Formel 15: Konto (pos):  $konto_{pos}(t) = \begin{cases} max\{0; s_{pos}(t) - max\{zak_{pos}(t), max\{0, uga(t)\}\} + konto_{pos}(t-1)\}, & \text{og}(t) > 0 \end{cases}$  $\sim$  0 sonst

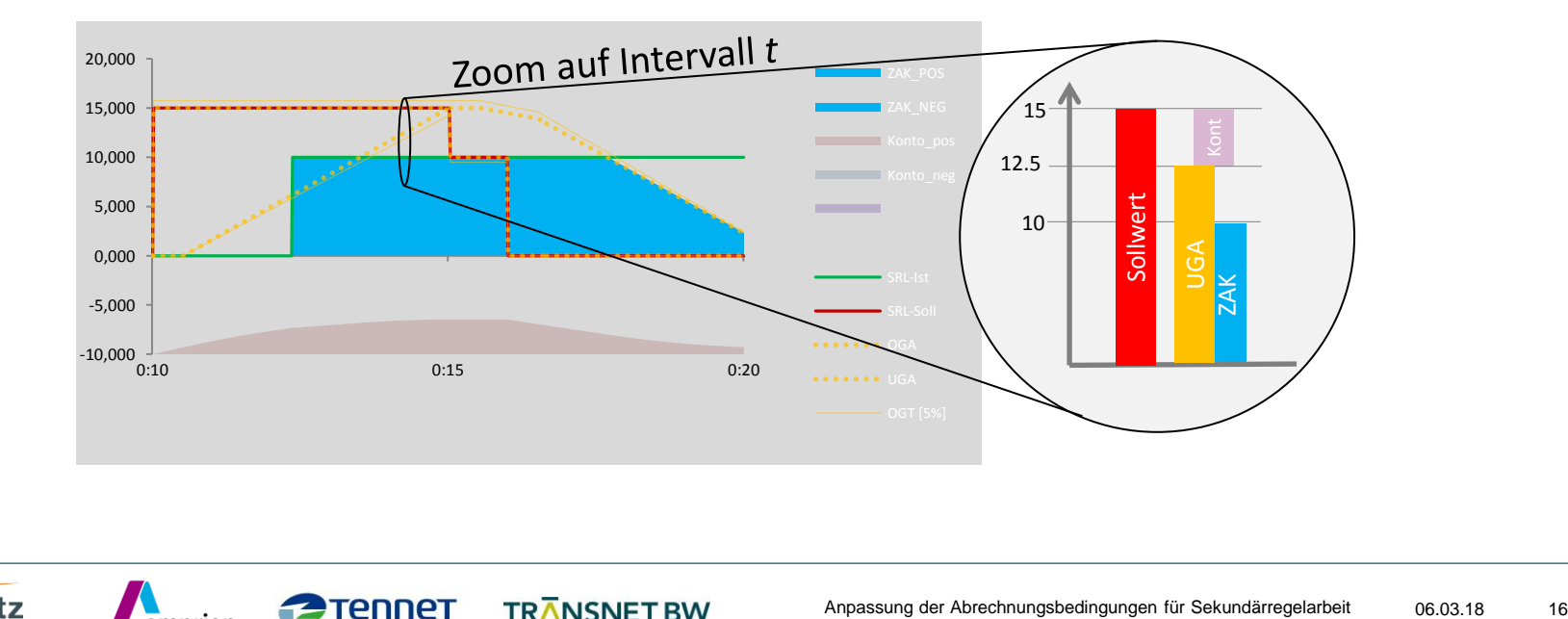

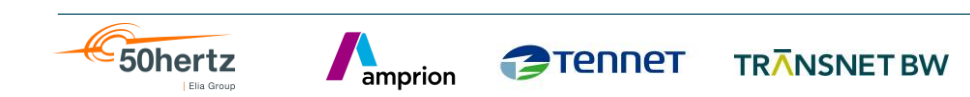

# **Bestimmung der zuteilbaren Akzeptanzmenge**

**Tennet** 

amprion

Beispiel

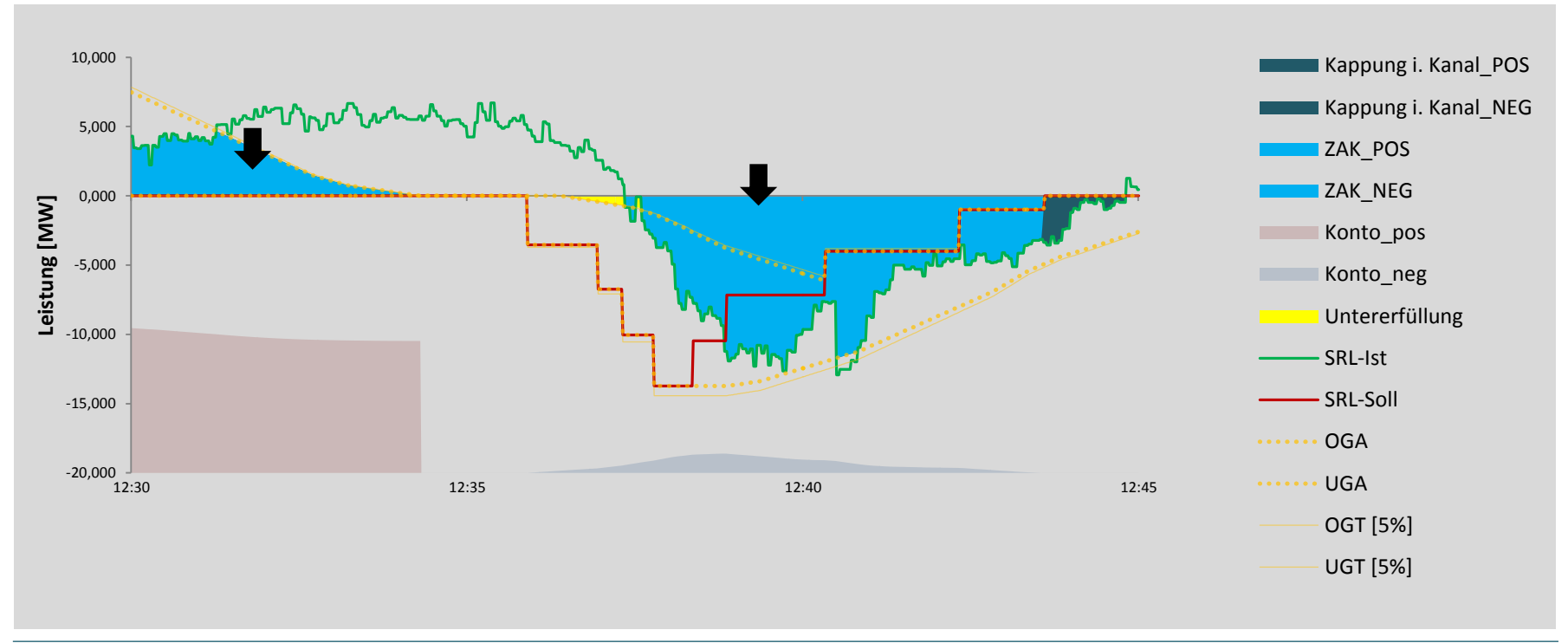

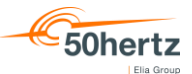

#### **Bestimmung der zuteilbaren Untererfüllung**

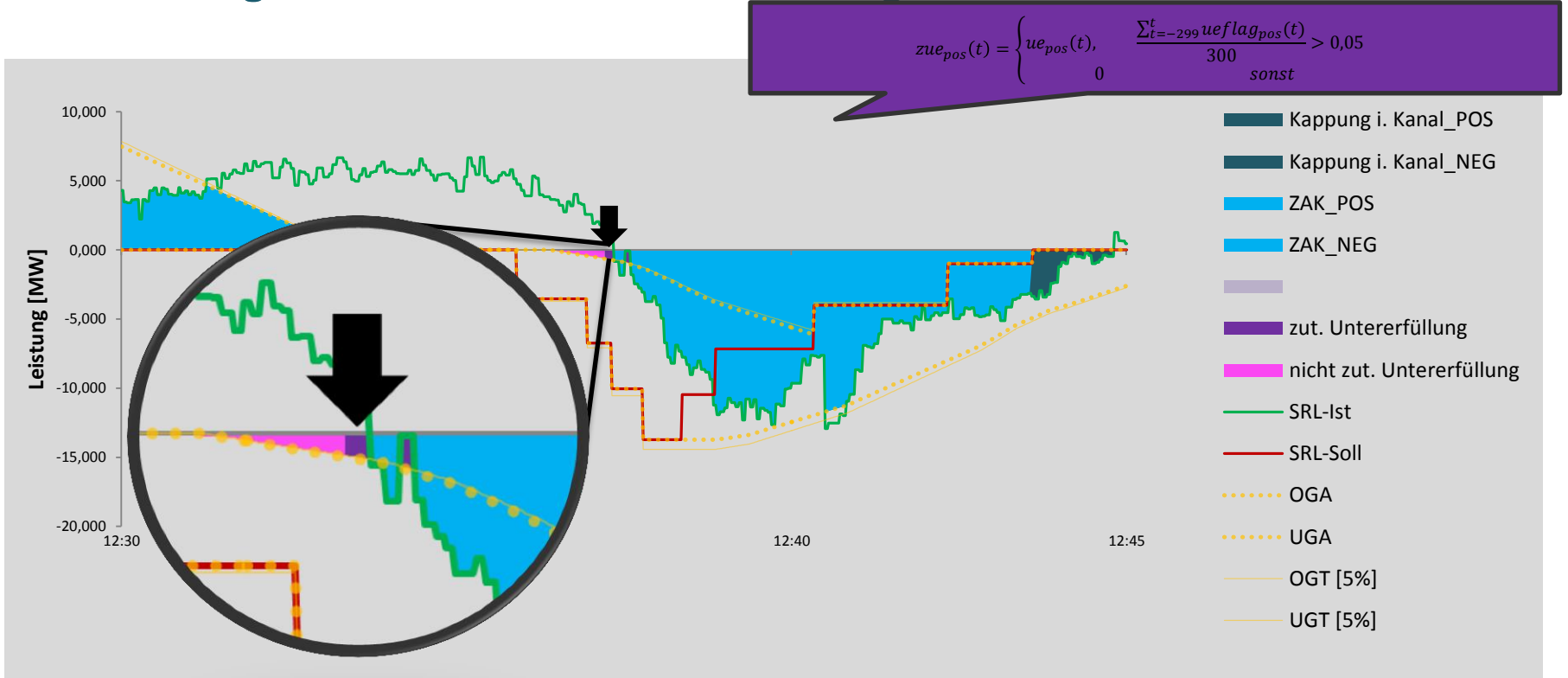

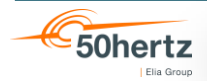

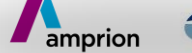

**Tennet** TRANSNET BW

# **Zuteilung zu Einzelverträgen**

Zuteilungsschlüssel (I)

- Poolsummen für zuteilbarer Akzeptanzwert und Untererfüllung werden sekündlich im Verhältnis der Einzelvertragsanteile an der äußeren Kanalgrenze auf Einzelverträge verteilt
	- 1. Fläche der äußeren Akzeptanzkanalgrenze wird mit den Leistungsscheiben der Einzelverträge "zerschnitten" und somit der absolute Anteil des Einzelvertrags an der äußeren Kanalgrenze ermittelt:

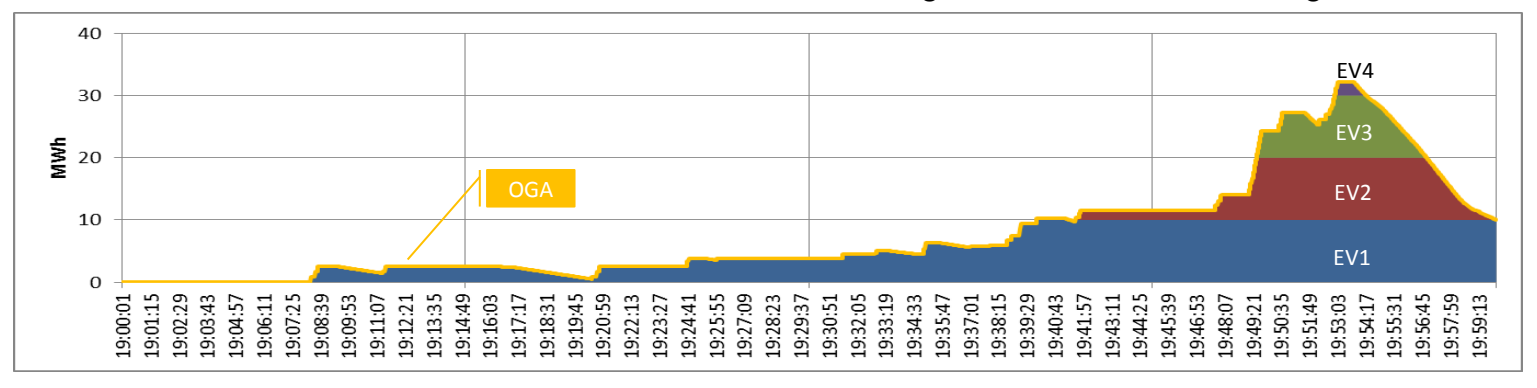

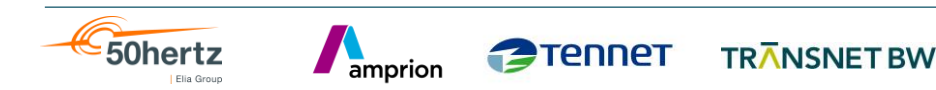

# **Zuteilung zu Einzelverträgen**

amprion

Zuteilungsschlüssel (II)

Elia Group

2. damit kann je Leistungsscheibe (Einzelvertrag) der relative Anteil an der äußeren Akzeptanzkanalgrenze

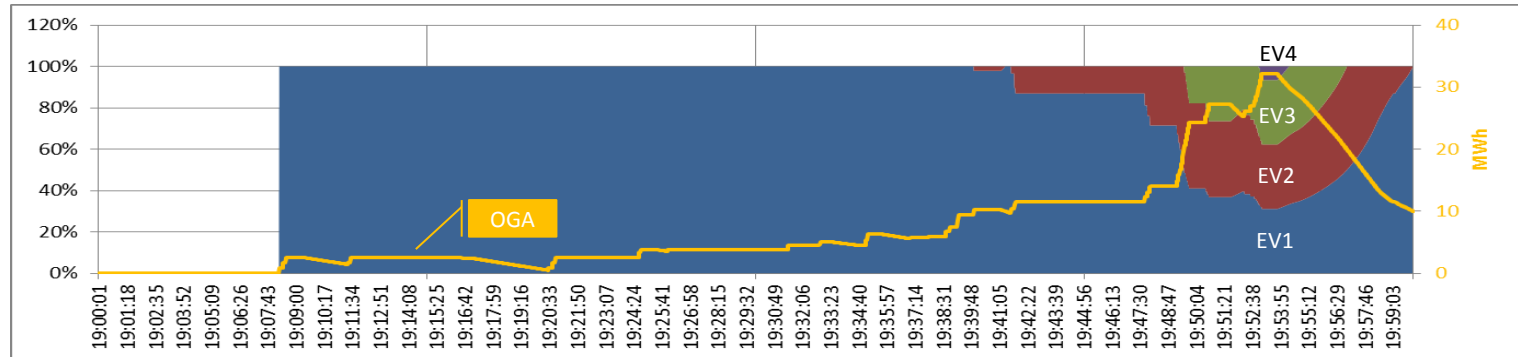

bestimmt werden:

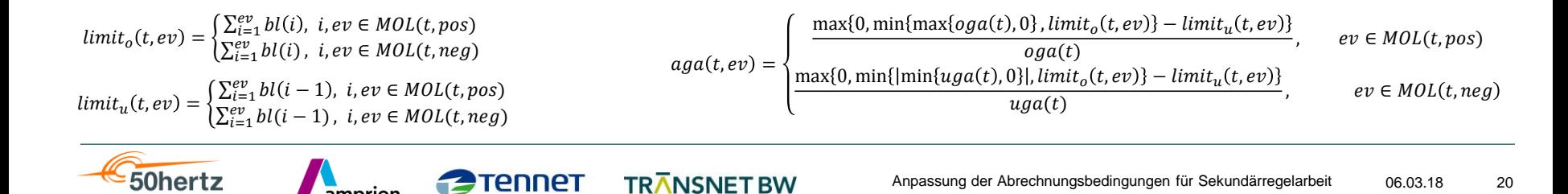

# **Zuteilung zu Einzelverträgen**

amprion

**Zuteilung** 

 zuteilbarer Akzeptanzwert und Untererfüllung werden anschließend mit dem rel. Anteil jedes Einzelvertrags multipliziert und somit auf die Einzelverträge verteilt:

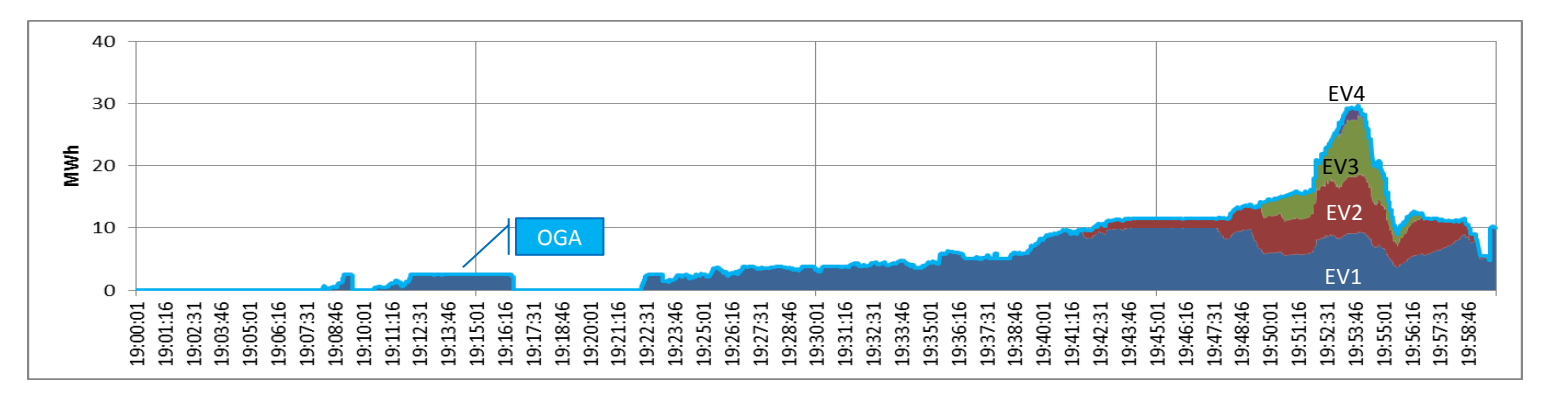

$$
zak(t, ev) = \begin{cases} zak_{pos}(t) * aga(t, ev), & ev \in MOL(t, pos) \\ zak_{neg}(t) * aga(t, ev), & ev \in MOL(t, neg) \end{cases}
$$
  

$$
zue(t, ev) = \begin{cases} zue_{pos}(t) * aga(t, ev), & ev \in MOL(t, pos) \\ zue_{neg}(t) * aga(t, ev), & ev \in MOL(t, neg) \end{cases}
$$

**TRANSNET BW** 

**Tennet** 

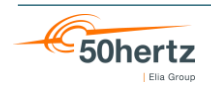

# **Abrechnung ab 01.10.2021 (bis PICASSO)**

50hertz

Flia Group

Bestimmung der Vergütungspositionen je Viertelstunden und Einzelvertrag:

• 
$$
K_{zak}(vs,ev) = \begin{cases} \sum_{t \in vs} zak(t,ev) * max\{GP(t,ev), CBMP(t)\}, & ev \in MOL(t, pos) \\ \sum_{t \in vs} - zak(t,ev) * min\{GP(t,ev), CBMP(t)\}, & ev \in MOL(t, neg) \end{cases}
$$

CBMP erst mit PICASSO vorhanden

• 
$$
K_{zue}(vs,ev) = \begin{cases} -\sum_{t \in vs} ue(t,ev) * AK_V or haltung, ev \in MOL(t, pos) \\ \sum_{t \in vs} ue(t,ev) * AK_V or haltung, ev \in MOL(t, neg) \end{cases}
$$

ennet

amprion

Anreizkomponente "Vorhaltung" bis PICASSO

Für die Monatsabrechnung werden die Viertelstundenwerte aller Einzelverträge dieses Monats aufsummiert

### **Produktwechselphase**

#### **Definition**

- $\blacksquare$  Zur Erreichung einer möglichst kontinuierlichen SRL-Erbringung kann der Sollwert ab dem Ende der Produktzeitscheibe t<sub>PW</sub> mit einer Rampe auf null zurückgefahren werden.
- Der Anbieter muss dem Sollwert während dieser Phase nicht zwingend folgen.
- Erfolgt ein neuer Abruf während dieser Phase, so ist der Wendepunkt t<sub>w</sub> erreicht und die Produktwechselphase damit beendet, d.h. wenn eine der folgenden Bedingungen erfüllt ist:
	- 1. Alle Sollwerte innerhalb der folgenden 65 Sekunden liegen betragsmäßig nicht unterhalb des aktuellen Sollwertes: min {{soll( $t_{pw} + \Delta t_w + 1$ ); ...; soll( $t_{pw} + \Delta t_w + 66$ }} > soll( $t_{pw} + \Delta t_w$ }}
	- 2. Der Sollwert erreicht null:  $soll(t_{DW} + \Delta t_w) = 0$
	- 3. Der Sollwert wechselt das Vorzeichen (Nulldurchgang):  $soll(t_{pw} + \Delta t_w) > 0$   $\wedge$   $soll(t_{pw} + \Delta t_w + 1) \leq 0$

**PODET** 

4. Die maximale Rampendauer erreicht ist:  $Δt<sub>w</sub> ≥ 300$ 

amprion

5. Der Abruf liegt betragsmäßig oberhalb des Regelbands der beendeten Zeitscheibe:  $soll(t_{PW} + \Delta t_W) > regelgrenze_{pos}(t_{PW} - 1)$  V  $soll(t_{PW} + \Delta t_W) < regelgrenze_{neg}(t_{PW} - 1)$ 

**TRANSNET BW** 

Ergebnis:  $t_W = t_{PW} + \Delta t_W$ 

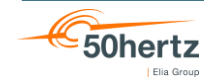

# **Produktwechselphase**

Auswirkung auf die Abrechnung

50hertz

Elia Group

Sonderregel bei Bildung der Kanalgrenzen:

amprion

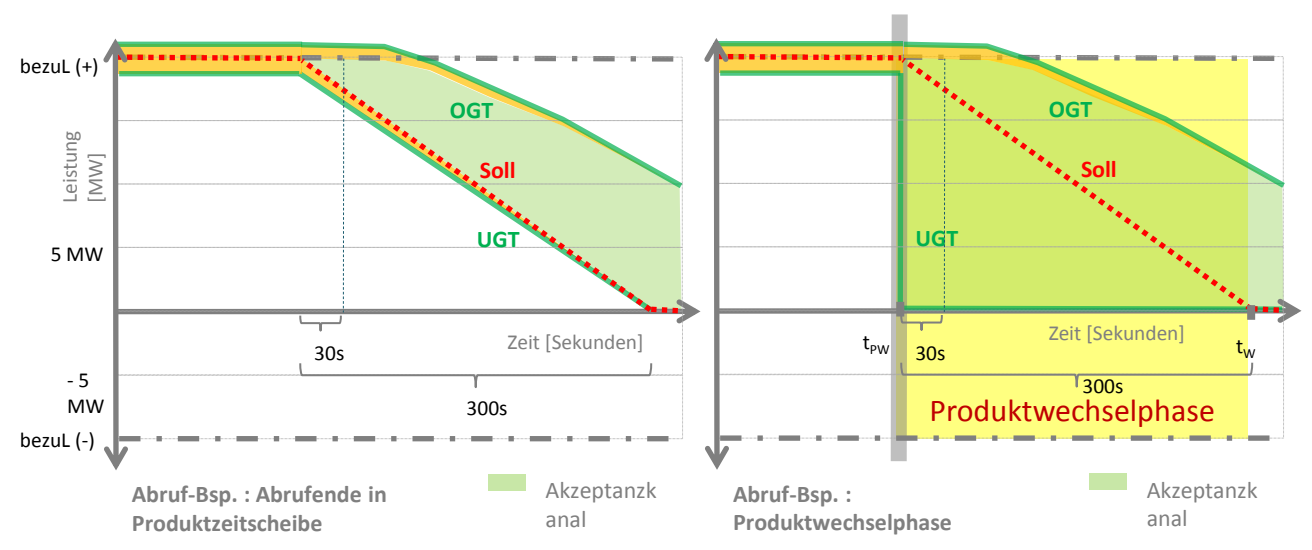

Vergütung erfolgt mit dem zum Zeitpunkt t geltenden CBMP, mindestens zum Gebotspreisen der beendeten Produktzeitscheibe

(bis Wendepunkt t<sub>w</sub> erreicht ist) und wird in der Viertelstunde bilanziert, in der die Erbringung tatsächlich erfolgt ist

TRANSNET BW

**rennet** 

#### **Bilanzkreiskorrektur**

- Grundlage für die Bilanzkreiskorrektur ist die Summe der den Einzelverträgen zugeteilten und abgerechneten Akzeptanzmengen (siehe Folie 18)
- Differenzen zwischen Ist- und Abrechnungswerten (ZAK) verbleiben im Bilanzkreis des Anbieters

**TRANSNET BW** 

- "Übererfüllung" führt bei positiver Anforderung zu einer Erhöhung der Bilanzabweichung in Richtung Überdeckung
- "Übererfüllung" führt bei negativer Anforderung zu einer Erhöhung der Bilanzabweichung in Richtung Unterdeckung

amprion

ennet

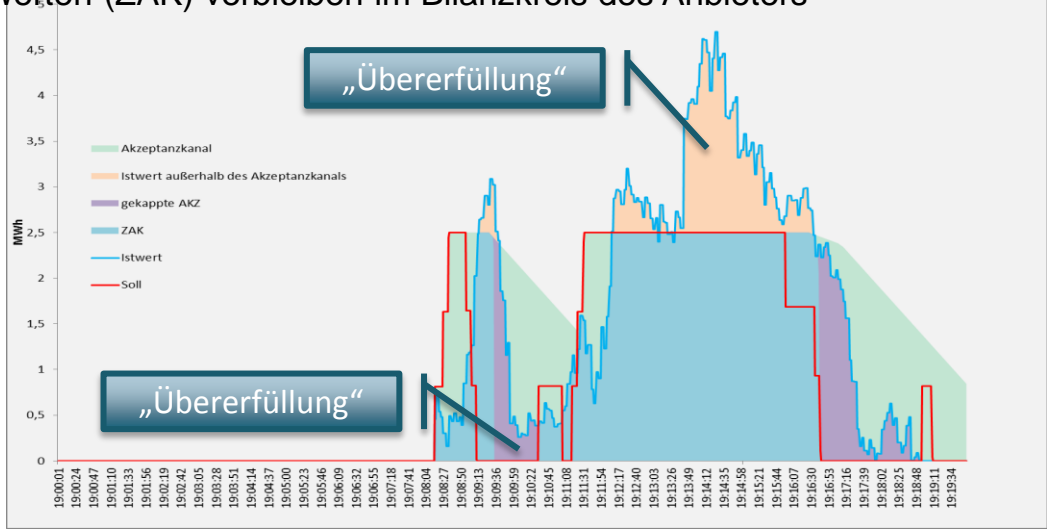

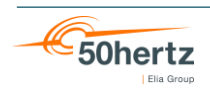

# **Fragen?**

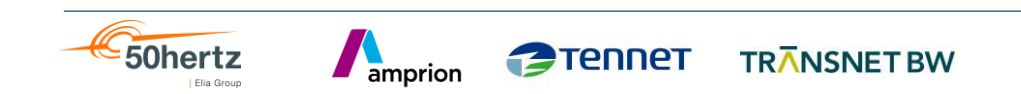

# **Tagesabstimmung**

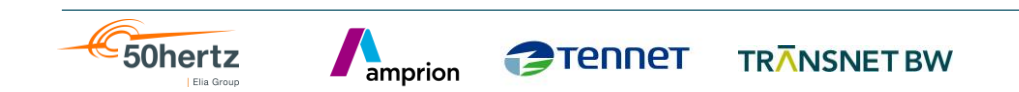

# **Tagesabstimmung (1/3)**

Allgemeine Vorgaben gem. §23 (4) MfRRA

- Die berechneten Regelarbeitsmengen für aFRR werden dem RRA tagesscharf und arbeitstäglich bis 10:00 Uhr vom Anschluss-ÜNB in elektronischer Form zur Verfügung gestellt
- Datengranularität: 15min
- Inhalt: Pool- und Einzelvertragswerte, s. nächste Folie
- Der RRA plausibilisiert die Daten innerhalb von 5 Arbeitstagen nach Erhalt und meldet ggf. festgestellte Abweichungen dem Anschluss-ÜNB.
- Ohne Einspruch gelten die Daten nach dem 5. Arbeitstag als akzeptiert

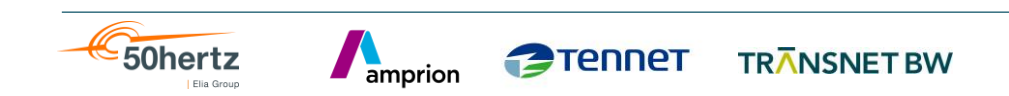

# **Tagesabstimmung (2/3)**

Pool- und Einzelvertragswerte

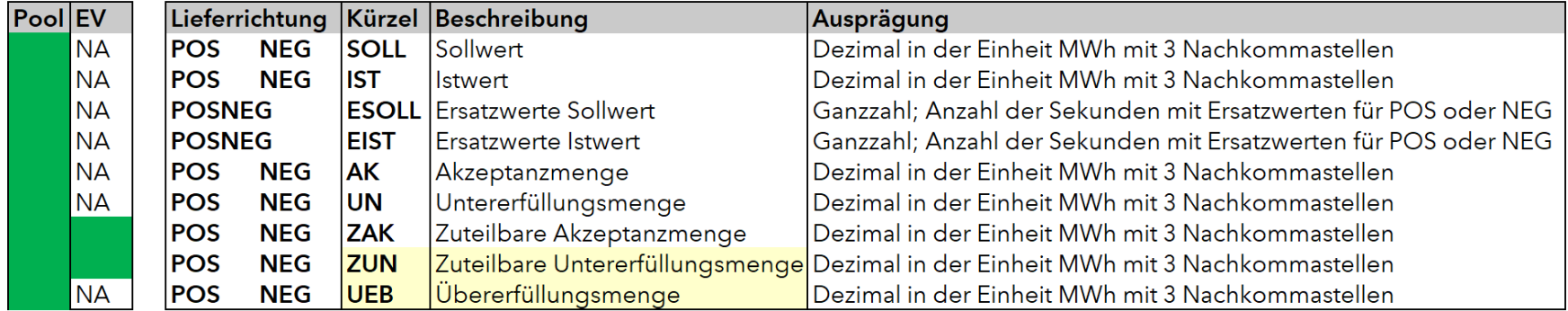

NA = nicht vorhanden

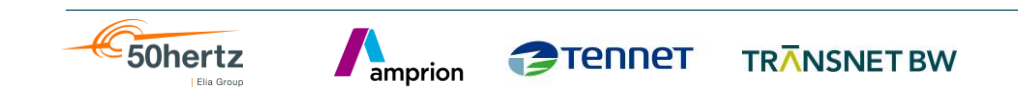

# **Tagesabstimmung (3/3)**

Datenaustausch TSO-BSP

- **Austauschweg: Mail**
- Dateiname: Liefertag\_RLART\_ANB-EIC\_Anschluss-ÜNB-Kürzel\_Erstellungsdatum\_Version.csv *Beispiel: 20211001\_aFRR\_11XBSP--------M\_TSO\_20211002\_V01.csv*

**TRANSNET BW** 

- **Dateiformat: CSV**
- 

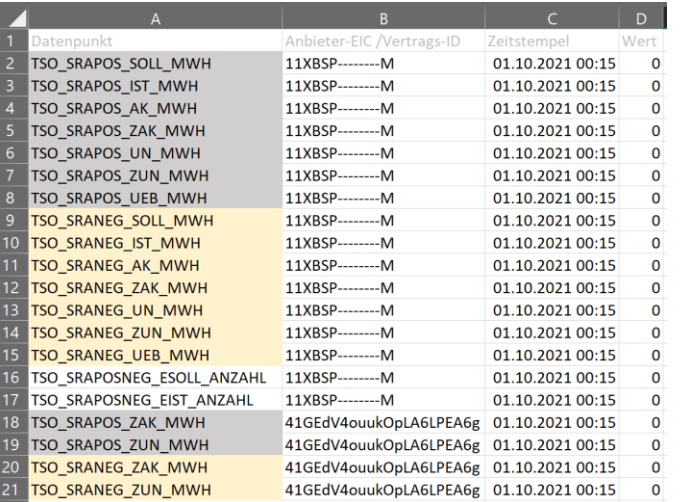

**Tennet** 

#### Dateiinhalt: Ansicht CSV-Datei am Beispiel für Sollwert

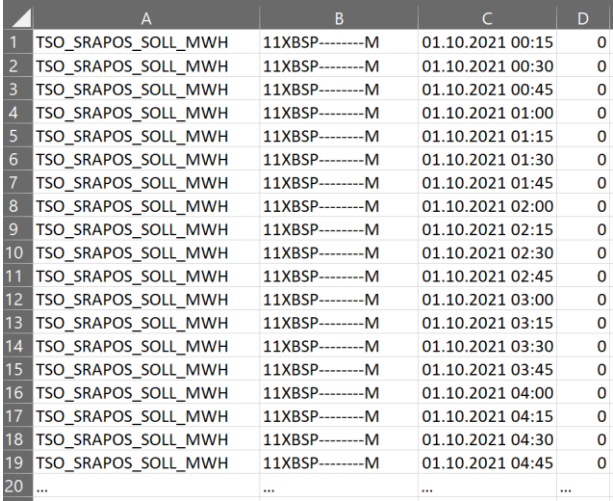

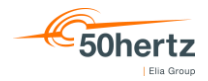

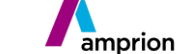

# **Fragen?**

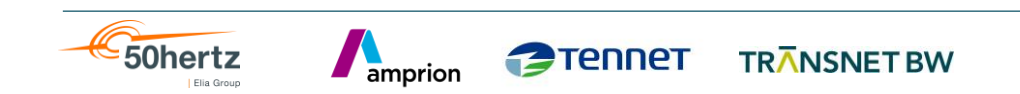

# **Ausblick PICASSO**

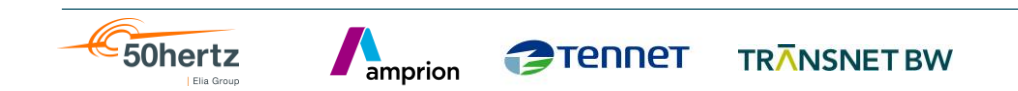

# **Ein Überblick über anstehende Marktänderungen aFRR**

**Tennet** 

amprion

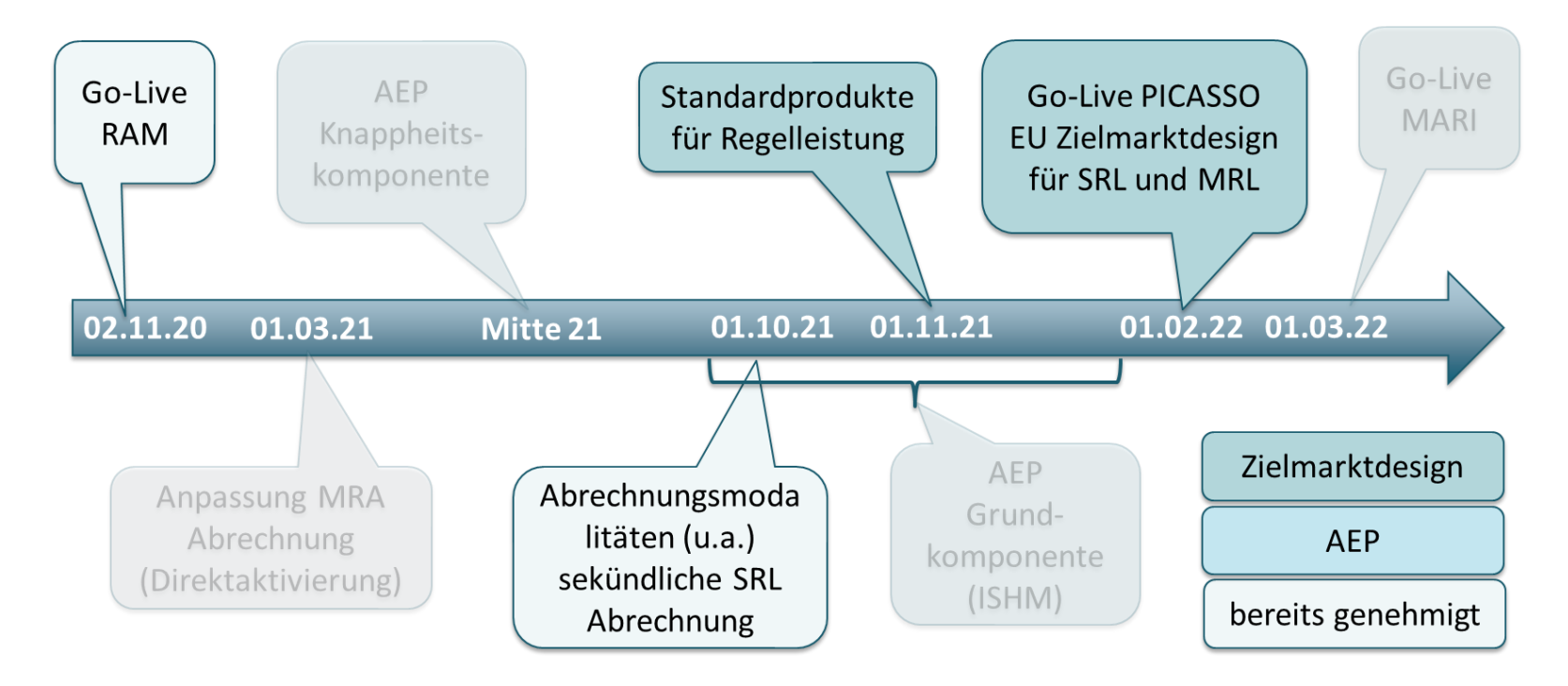

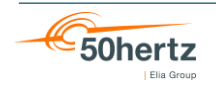

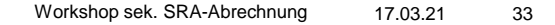

# **Einführung Standardprodukte**

- Internationale Regelleistungskooperation mit AT verpflichtet die deutschen ÜNB zur Einführung der Standardprodukte bis spätestens 12/2021
- Geplante Einführung der Standardprodukte: **01.11.2021**
- Standardprodukte:
	- Produktlänge: weiterhin **4 h**
	- Preisauflösung RLM: 0,01 EUR/MW pro Produktzeitscheibe **0,01 EUR/MW pro Stunde**
	- $\blacksquare$  Mindestangebotsgröße: 5 MW  $\rightarrow$  1 MW
	- **Bepreisung: weiterhin pay-as-bid**

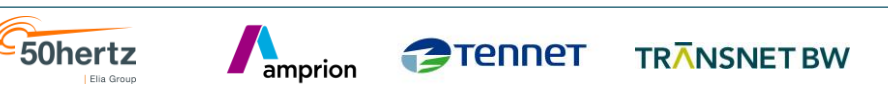

# **Hintergrund PICASSO**

- PICASSO wurde bereits wurde bereits in den Workshops am 17.06.2020 und 30.11.2020 vorgestellt
	- europäisches Projekt zur Umsetzung einer Plattform zum gemeinsamen Abruf von aFRR (Sekundärregelreserve), wie im Implementierungsrahmen gem. EBGL festgelegt

- Implementierungsrahmen enthält Vorgaben zur Funktionsweise des gemeinsamen Abrufs aber auch zu den Standardprodukten für Regelenergie sowie zu den Gate-Closure Times
- Design der Plattformen muss zudem die Bestimmungen anderer All-TSO-Anträge erfüllen: Bepreisung, TSO-TSO-Abrechnung, Aktivierungsgründe und Standardprodukte für Regelleistung
- Implementierungsfrist: Juli 2022 (aber: sequentieller Beitrittsprozess)
- geplanter Anschluss der dt. RZ an die Plattform: **01.02.2022**

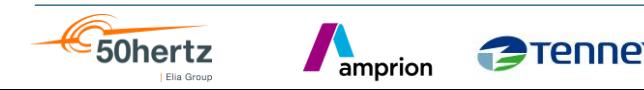

# **Regelarbeitsprodukte aFRR ab PICASSO**

Folgende Eigenschaften gelten ab der Einführung des Zielmarktdesigns/PICASSO:

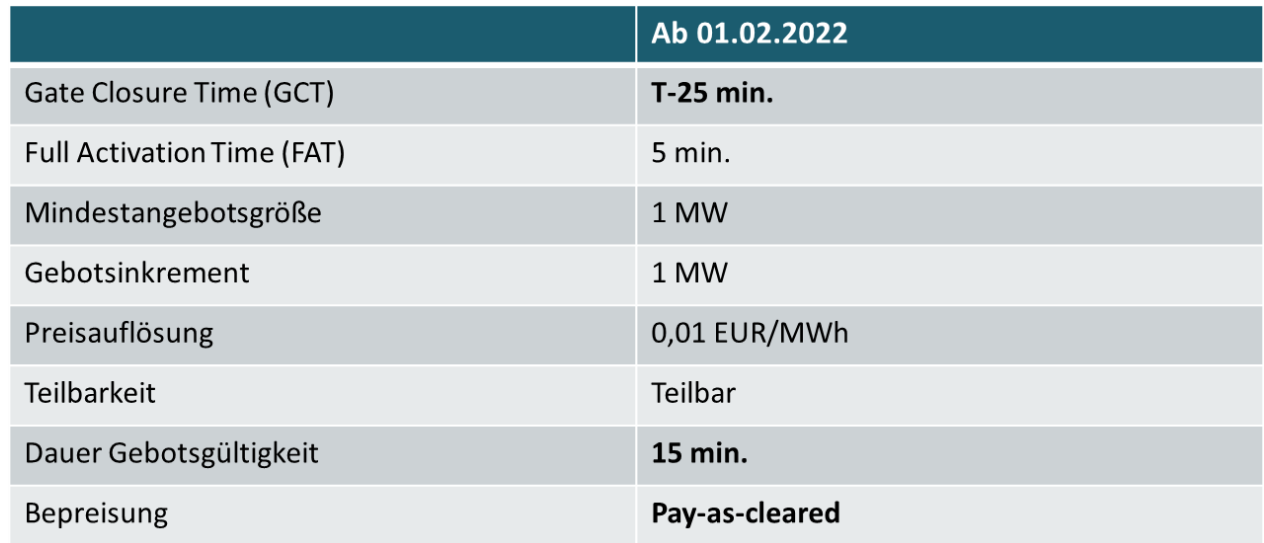

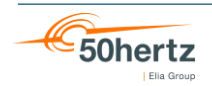

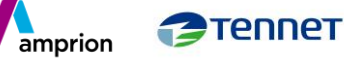

# **PICASSO Grenzpreis**

- Der Grenzpreis (CBMP) wird je Optimierungszyklus (**4 Sekunden**) zentral durch die Plattform bestimmt und folgt damit dem teuersten, durch die Plattform ausgewählten Gebot.
- Grundsätzlich gilt für alle angeschlossenen Regelzonen derselbe Grenzpreis (keine Engpässe)
- Im Falle von Engpässen kommt es zu unterschiedlichen Preiszonen (ähnlich dem Day-Ahead Markt)
- **Innerhalb Deutschlands sind im Normalbetrieb keine Engpässe und somit kein Preissplit zu erwarten**
- Veröffentlichung des abrechnungsrelevanten CBMP soll ab Juli 2022 auf der ENTSO-E Transparency Plattform erfolgen
- **Veröffentlichungsweg von Februar 2022 bis Juli 2022 wird noch bekanntgegeben**

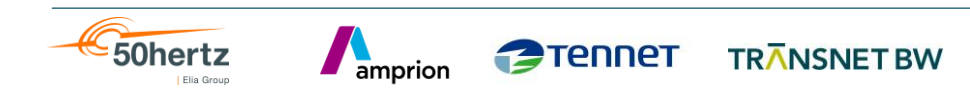

#### **Nationale aFRR-Abrechnung**

- Für aFRR stimmt das Ergebnis der AOF (Auswahl der Gebote) aufgrund der Reglerdynamik nicht mit dem Anforderungssignal des lokalen Sekundärreglers an die BSPs überein
- Die tatsächliche Aktivierung der Anbieter folgt der Anforderung des Reglers, jedoch mit Verzögerung
- $\rightarrow$  Diskrepanzen zwischen ausgewählten, angeforderten, aktivierten und akzeptierten aFRR-Geboten
- Dynamische Limitierung begrenzt Reglerausgang auf das Optimierungsergebnis

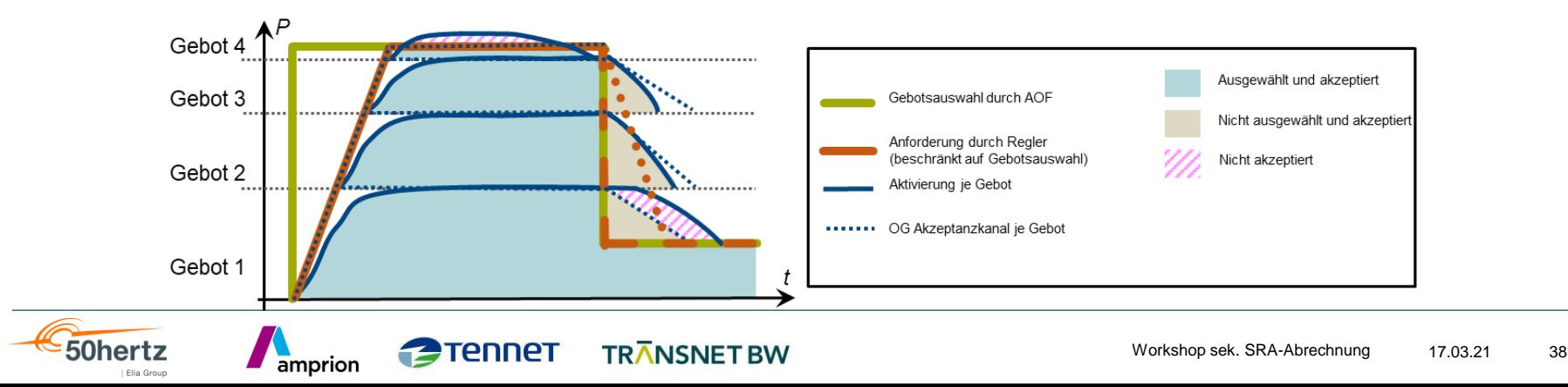

### **Nationale aFRR-Abrechnung**

- Vergütung der zuteilbaren Akzeptanzmengen erfolgt mit dem Maximum (resp. Minimum) aus Gebotspreis und Grenzpreis (**Pay-as-cleared**)
- $\rightarrow$  Dies gilt auch für zuteilbare Akzeptanzmengen während der Rampenphase
- Für die Rampenphase wird der Gebotspreis des bereits beendeten Produkts als Gebotspreis verwendet
- Die zuteilbaren Akzeptanzmengen eines Gebots mit einem Preis oberhalb des Grenzpreises werden somit mit dem Gebotspreis vergütet

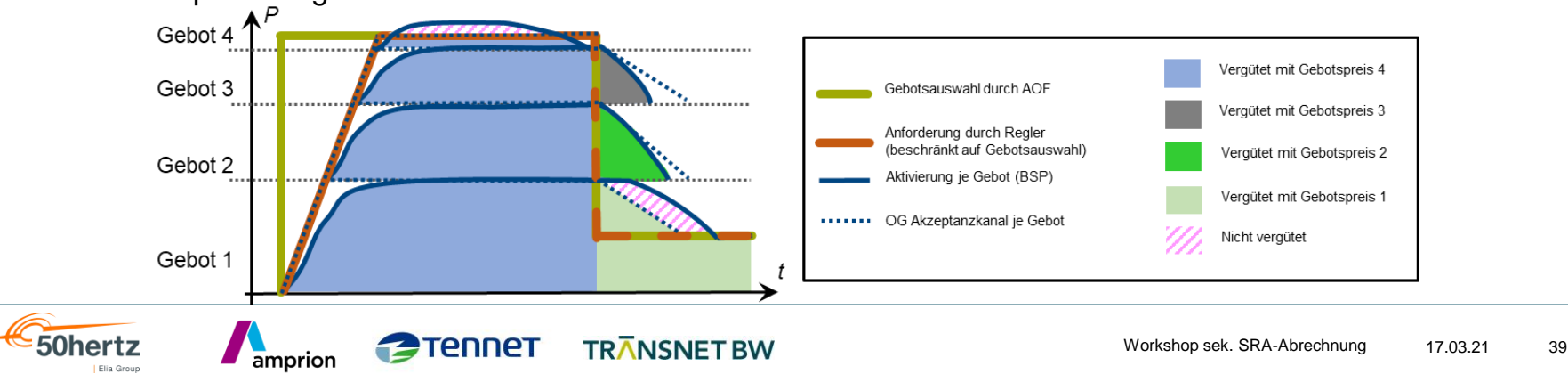

### **Nationale aFRR-Abrechnung**

Vergütungspositionen ab PICASSO:

$$
K_{zak}(vs, ev) = \begin{cases} \sum_{t \in vs} zak(t, ev) * max\{GP(t, ev), CBMP(t)\}, & ev \in MOL(t, pos) \\ \sum_{t \in vs} - zak(t, ev) * min\{GP(t, ev), CBMP(t)\}, & ev \in MOL(t, neg) \end{cases}
$$

$$
K_{zue}(vs, ev) = \begin{cases} -\sum_{t \in vs} ue(t, ev) * max\{0, CBMP(t)\}, & ev \in MOL(t, pos) \\ \sum_{t \in vs} ue(t, ev) * min\{0, CBMP(t)\}, & ev \in MOL(t, neg) \end{cases}
$$

 Im Fallback auf den dt. NRV wird ein nationaler Grenzpreis auf Basis der DE-MOL und des saldierten Bedarfs ermittelt und an Stelle des CBMP verwendet

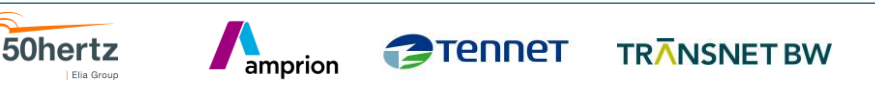

# **Fragen?**

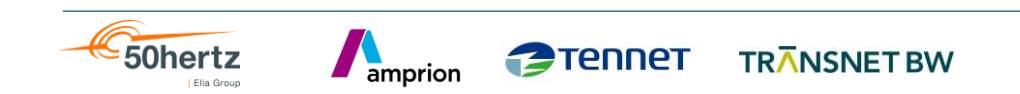

# **Kontaktfolie**

#### **50Hertz Transmission GmbH**

Heidestraße 2 10557 Berlin E-Mail: info@50hertz.com

#### **TenneT TSO GmbH**

Bernecker Straße 70 95448 Bayreuth E-Mail: info@tennet.eu

#### **Amprion GmbH**

Robert-Schuman-Straße 7 44263 Dortmund E-Mail: info@amprion.net

#### **TransnetBW GmbH**

Osloer Straße 15–17 70173 Stuttgart E-Mail: info@transnetbw.de

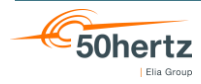

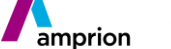